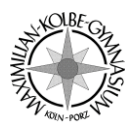

## **Allgemeine Voraussetzungen:**

Kann ich mich bei Teams einloggen? Falls nein:

- Falls kein geeignetes Gerät vorhanden ist (ein Handy reicht in der Regel nicht aus), kann ich mich an die Schule wenden (über das Sekretariat).
- Kurzanleitung: [Hier herunterladen](http://mkg-koeln.de/wp-content/uploads/2020/11/Starter-Guide_M365_SuS.pdf)
- Login-Daten vergessen: Kontakt mit Klassenlehrer\*in aufnehmen. Die Email-Adresse lautet **kürzel@mkg-koeln.de**. Z.B. für Herrn Sträßer: **sts@mkg-koeln.de**

Kann ich grundlegende Funktionen von Teams bedienen? (Einloggen, Dateien finden und herunterladen, Chatten, an Videokonferenzen teilnehmen)

## **Vorgehen bei Quarantänefällen:**

- Ich bin verpflichtet, **täglich** morgens in alle Team-Gruppen nach Neuigkeiten zu schauen.
- Die erste Kontaktaufnahme erfolgt i.d.R. durch die Lehrkraft. Sollte ich bis zum dritten Quarantänetag (außer Wochenende) nichts von meiner Lehrkraft gehört haben, bin ich verpflichtet, selbständig Kontakt aufzunehmen.
- Die Art des Distanzunterrichts bleibt den jeweiligen Lehrerinnen und Lehrern überlassen.